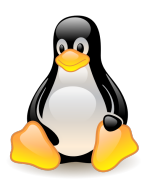

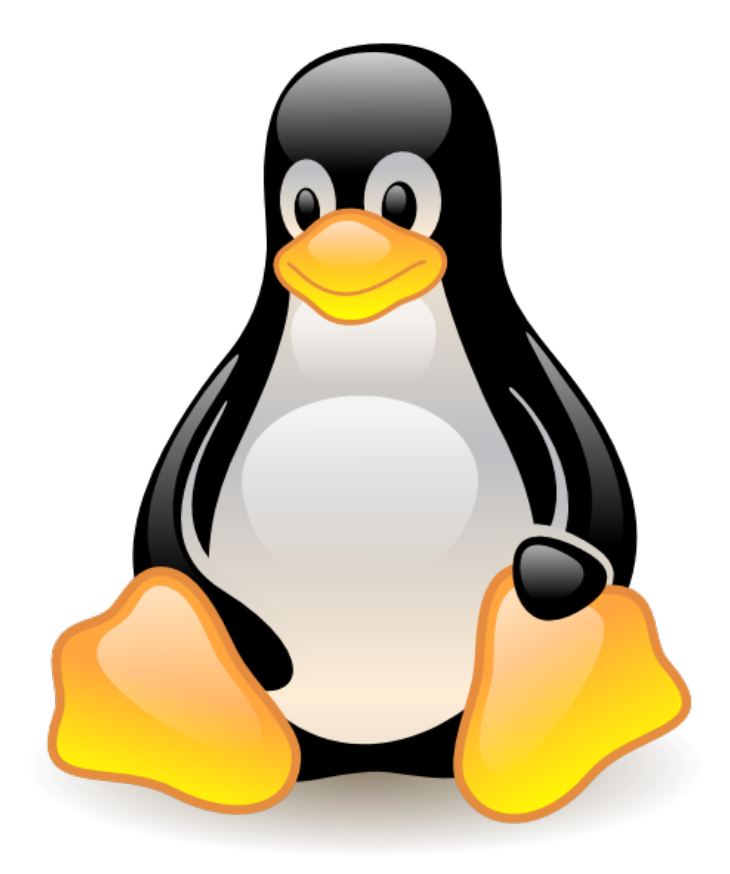

#### **Linux**

## **- Verschlüsselte Dateisysteme mit dm-crypt**

Die mit dem Pinguin tanzen **Linux User Group Oberhausen Rheinland e.V.**

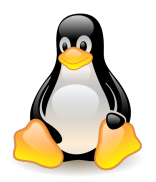

# Übersicht

- Was verschlüsseln?
- dm-crypt
	- Kernelsupport
	- Tools im Userspace
- Besonderheiten im Bootprozess
- Kombination mit lym
- Praxisübung

Die mit dem Pinguin tanzen **Linux User Group Oberhausen Rheinland e.V.**

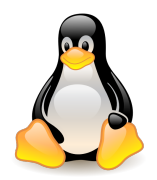

### Was verschlüsseln?

- Was sollte verschlüsselt werden?
	- Daten
	- root-Dateisystem?
	- Swap?
	- boot-Dateisystem?

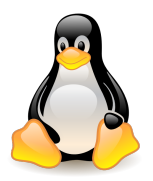

#### dm-crypt

● "Schicht" zwischen FS und Partition

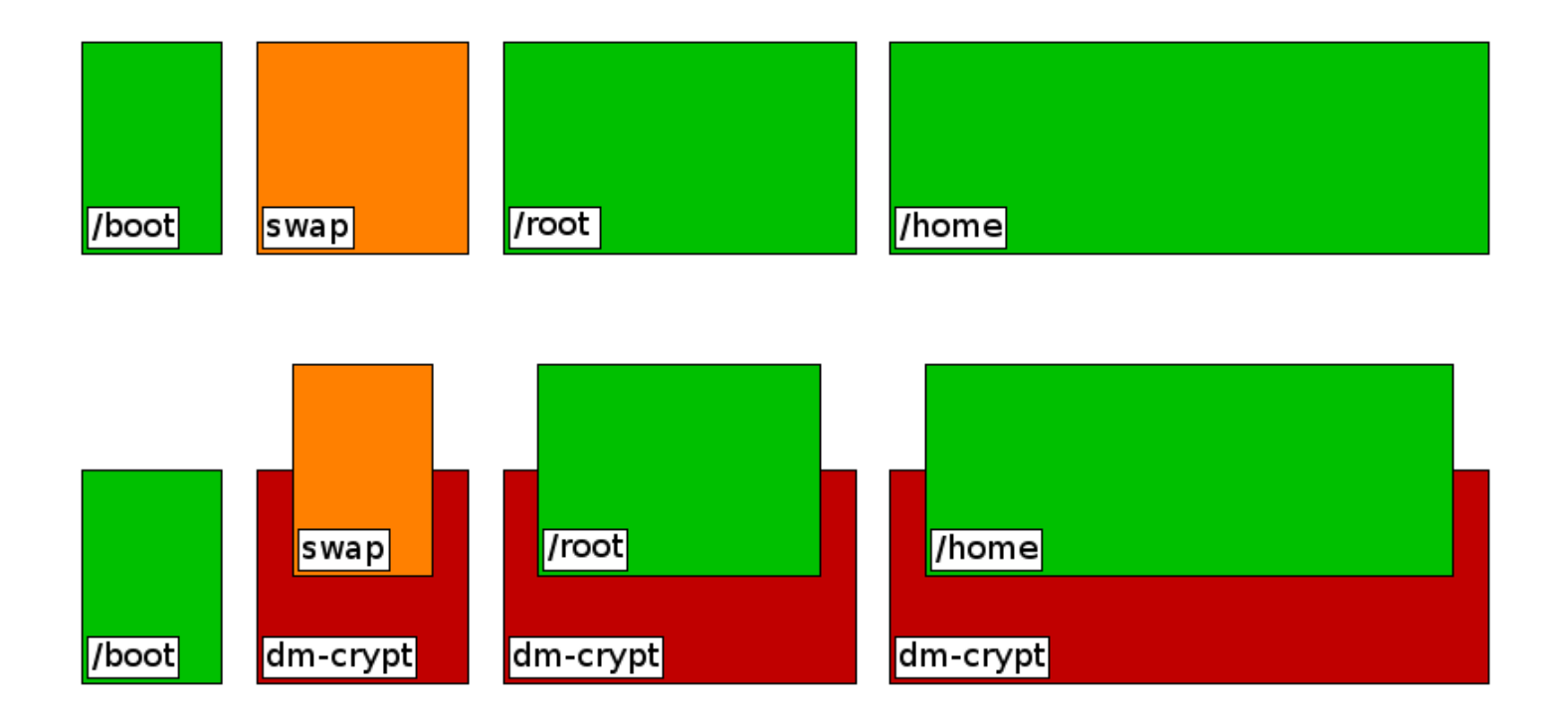

Die mit dem Pinguin tanzen **Linux User Group Oberhausen Rheinland e.V.**

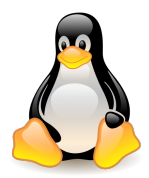

#### Kernelsupport

#### .config - Linux Kernel v2.6.25-rc8 Configuration Device Drivers Arrow keys navigate the menu.  $\langle$ Enter> selects submenus --->. Highlighted letters are hotkeys. Pressing <Y> includes, <N> excludes,  $\langle M \rangle$  modularizes features. Press  $\langle Esc \rangle \langle Esc \rangle$  to exit,  $\langle ? \rangle$  for Help,  $\langle / \rangle$ for Search. Legend: [\*] built-in [ ] excluded <M> module くゝ < > ATA/ATAPI/MFM/RLL support --->  $SCSI$  device support  $\leftarrow -$ <\*> Serial ATA (prod) and Parallel ATA (experimental) drivers [\*] Multiple devices driver support (RAID and LVM) [ ] Fusion MPT device support ---> IEEE 1394 (FireWire) support --->  $\langle$   $\rangle$  I2O device support --- $\rangle$ [ ] Macintosh device drivers --->  $[*]$  Network device support  $---\rangle$ < > ISDN support --->  $\langle$  Exit  $\rangle$  $\langle$  Help  $\rangle$ KSelect>⊫

Die mit dem Pinguin tanzen **Linux User Group Oberhausen Rheinland e.V.**

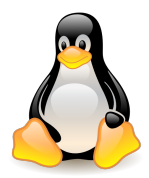

#### Kernelsupport

#### .config - Linux Kernel v2.6.25-rc8 Configuration

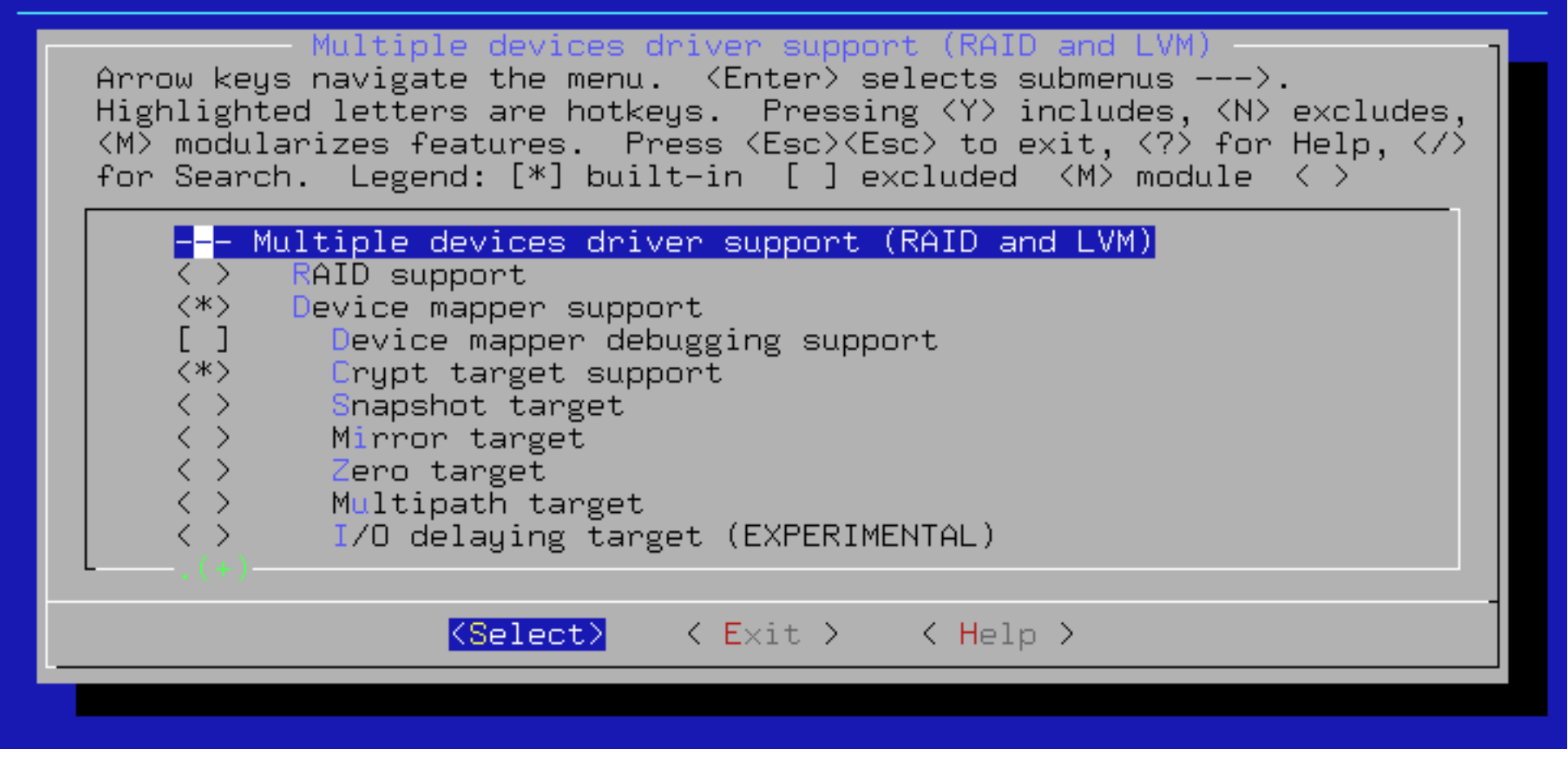

Die mit dem Pinguin tanzen **Linux User Group Oberhausen Rheinland e.V.**

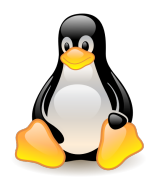

### Tools im Userspace

- cryptsetup-luks
	- Zum Initialisieren der Verschlüsselung
	- Mappen und Freigeben der Devices

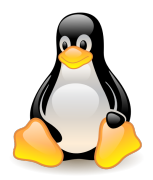

## Besonderheiten im Bootprozess

• Initial Ramdisk (initrd)

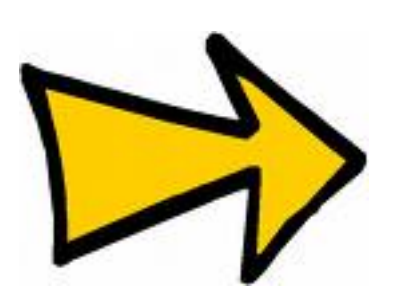

Die Partition muss entschlüsselt werden bevor das root-Dateisystem gemountet und das System gestartet werden kann.

Die mit dem Pinguin tanzen **Linux User Group Oberhausen Rheinland e.V.**

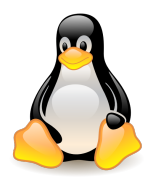

## LVM

- Kombination mit LVM
	- Nur eine verschlüsselte Partition

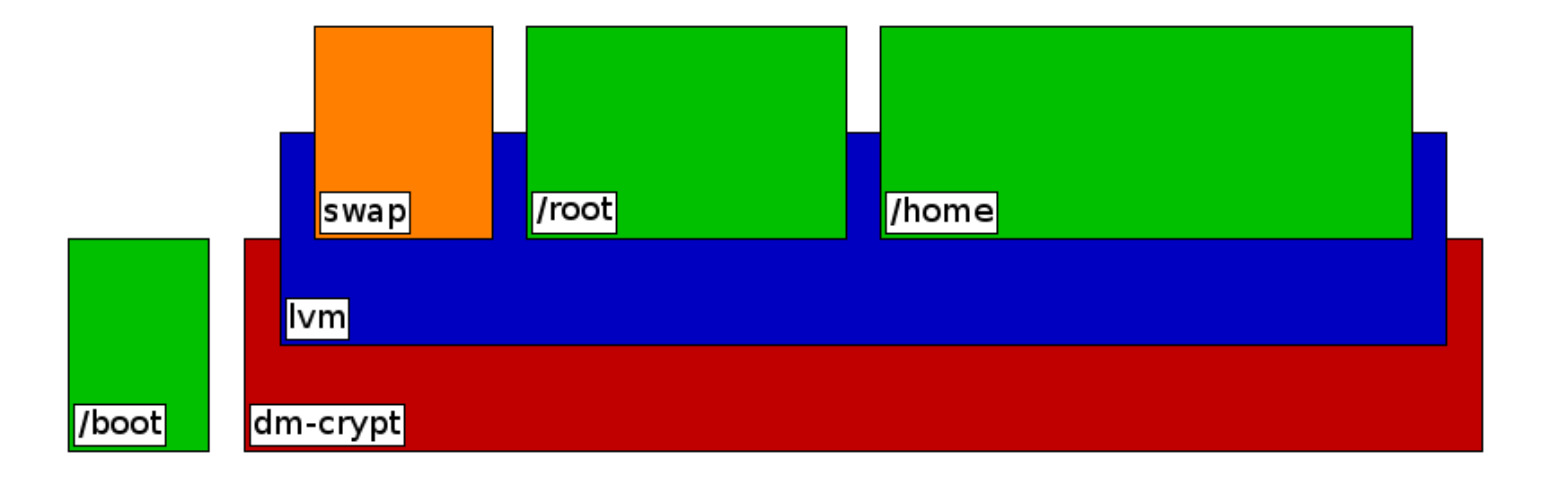

Die mit dem Pinguin tanzen **Linux User Group Oberhausen Rheinland e.V.**

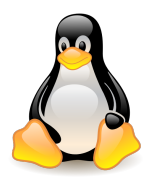

## Praxisübung

• Umstellung eines bestehenden Gentoo-Systems